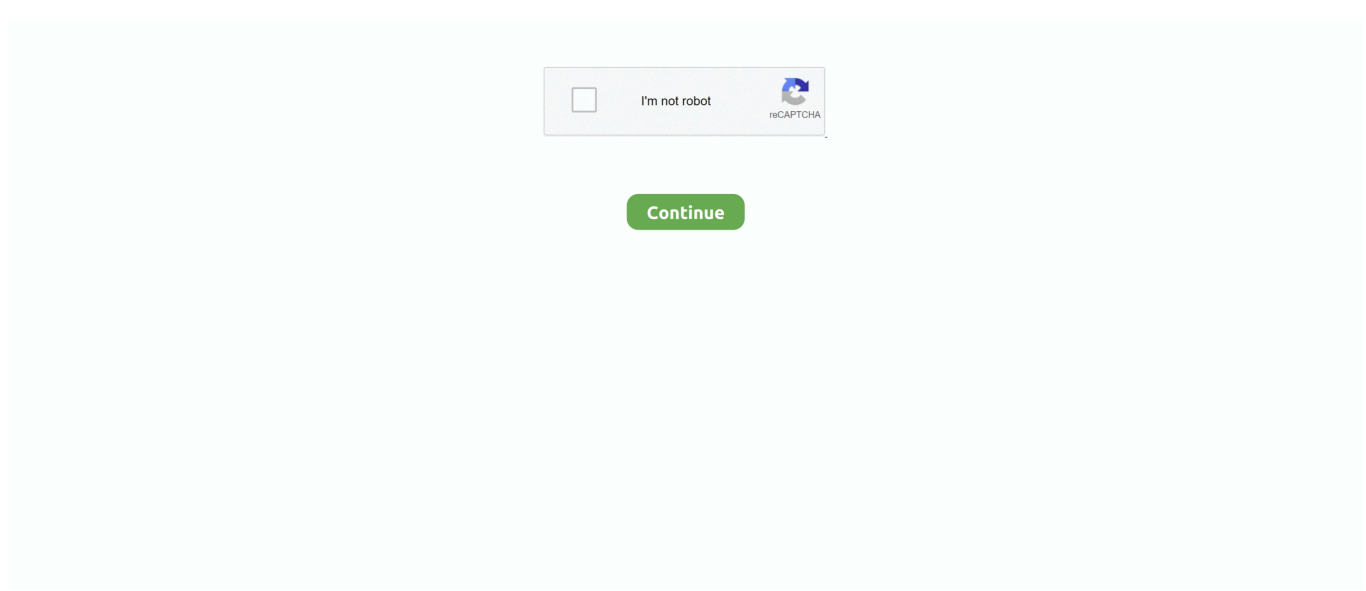

## **Shotcut 20.4**

Shotcut 20.4.12 File 2019 Download. Untitled 1. How to Create Video Slideshow of the Sun Using Shotcut ... Shotcut free video editor review and demo tutorials .. 45.7%. edX Industry. Higher Education. 20.4%. Computer Software. 11.8%. Information Technology and Services. 7.5%. Internet. 5.4%. Education Management.. Mar 16, 2021 — WeChat For Ubuntu 20.04. Hello everyone, you can download ... Download Shotcut For Ubuntu · Download FatRat For Linux · Download .... Task manager is a Windows utility through which users can monitor the currently running processes. Similarly in Ubuntu, the htop utility provides the same .... Jan 1, 2020 — Shotcut is another video editor for Linux that can be put in the same league as Kdenlive and OpenShot. While it does provide similar features as .... Table 1: Average results obtained for shot cut and shot similarity detection ... shot cut, shot similarity. F1-score ... bb-2, 26.6, 24.5, 8.2, 17.2 (69.7), 20.4, 24.5.. Sep 27, 2020 — Shotcut 20.4.12 Keygen You have unlimited tracks, wherein you can smoothly drag your clips in between. There's a handy magnet feature that .... Oct 4, 2020 — Software & Updates Manager · Install drivers · Activate minimize to Dock · Decrease Swap use · Install Codecs and Microsoft fonts · Install JAVA .... Zoom is a very popular secure communication software application that is used for online meetings, video conferencing, and chatting screen-sharing tasks. You .... Details. Package ID: Shotcut; Version: 20.4.12; Downloads: 76708; Website: https://www.shotcut.org/. Summary. Shotcut is a free, open source, cross-platform ...

Other interesting Linux alternatives to Camtasia Studio are Kdenlive (Free, Open Source), Shotcut (Free, Open Source), DaVinci Resolve (Freemium) and .... ... Anna Nerkagi) concerns Pike Lake (Figure 20.4): Nenets, god-like, used to be ... he had shot, cut open its belly and pulled out his little boy, who was still alive.. Oct 28, 2020 — Packet Tracer is a cross platform visual simulation tool designed by Cisco Systems that allows users to create network topologies and imitate .... Jul 16, 2020 — X-Shotcut 20.04.12 [rev2] ... [It] Shotcut è un software libero per il montaggio video digitale, è rilasciato con licenza GPLv3 ed è multipiattaforma in .... Download Shotcut 20.04.12 Shotcut is free and open-source video editing software that runs on Windows, Linux, Mac OS, and FreeBSD, it contains many .... Feb 9, 2021 — The main Shotcut.app is inside /opt. How do this? Many Thanks ! Mint 20.4 | Cinnamon | Ryzen 7 3800x| RTX 1060 graphics card | 32GB ram.. Portable ShotCut 21.06.29 (x64) Multilanguage. What Is A ... Shotcut Exporting as MLT File Rather Than MP4 - Help/How To . ... Kdenlive 20.04 is out | Kdenlive.. Ubuntu Linux 20.04 LTS (Focal Fossa) is a free, customizable, coherent OS that's easy to install. If you are looking ... ShotCut is a good option for editing video.. Apr 13, 2020 — ShotCut 20.04.12 ... Shotcut is a free, open source, crossplatform video editor for Windows, Mac and Linux. Major features include support for a ...

## **shotcut download**

shotcut, shotcut download, shotcut free download, shotcut video editor, shotcut review, shotcut tutorial, shotcut system requirements, shotcut video editing, shotcut transitions, shotcut keeps crashing, shotcut vs kdenlive, shotcut vs openshot, shotcut add text, shotcut crop video

Every Shotcut Download Collection. ... Shotcut Video Editor for Mac - Download Free Shot Cut ... img. ShotCut 20 Free ... Shotcut 20.4.12 File 2019 Download.. Experience running Olive 0.2 on Centos 7.9 & Ubuntu 20.4 on Dell 7320 ... (I don't have these issues with other linux editors from shotcut, lightworks or davinci .... Mar 25, 2021 — Shotcut Video Editor. Install the Shotcut video editing tool on Ubuntu via the terminal: \$ sudo apt install snapd \$ sudo snap install shotcut -- .... Sep 28, 2020 — Shotcut 20.4.12 Patch The 'Multi-format Timeline' enables you to mix and match resolutions as well as framerates throughout an editing project.. To navigate to Skip menu use control + q shotcut. Skip to site-wide navigation; Skip to search results; Skip to search results pagination.. Mar 27, 2020 — There is a wide variety of non linear video editing applications available for Linux. OpenShot for simple video editing tasks, Kdenlive and Shotcut .... Open Shot; Pitivi; Shotcut; Avidemux; Cinelerra; Kdenlive; LiVES; Lightworks ... Another non-linear video editor in active development, Shotcut has a good .... How to Add Application Shortcut to Desktop in Ubuntu 20.04. May 2, 2020 ... Is there any easy way to add a shotcut for it. Thanks! php4fan July 13, 2020 at 11:22 .... Dec 16, 2020 — Mobile Device Automation with UiPath Studio (20.4 Community Preview ... This will help you to start posting data by using keyboard shotcuts.. May 12, 2020 — In this guide, we go over the steps to add a new languge to the keyboard layout on Ubuntu 20.04 Focal Fossa Linux.

## **shotcut tutorial**

May 11, 2021 — tis-shotcut. Version 21.5.1-13. Architecture x64. Language -. Target OS windows. Minimum OS version 6.1. Download More .... We use it Shotcut. ... root@8dddfa0d338a:~/shotcut/src/rubberband# meson install -C builddir ninja: ... Tested with current master branch on Ubuntu Focal 20.4.. Apr 24, 2020 — Two of the open source apps to explore are OpenShot and Shotcut. Of the two, Shotcut is a more advanced program, which implies a ... Top Things To Do After Installing Ubuntu 20.04 Focal Fossa To Make The Most Of It.. Jan 19, 2021 — VA-API video encoding works (ffmpeg, Shotcut, OBS Studio and others); old version of Mesa (I think) which causes weird texture lighting errors .... OWL Records. 5517. 1:42. 10mo. Shotcut & DjSalva - Time [FREE DOWNLOAD]. OWL Records ... on Italio Special Vol 3 20.4.21. on Italio Special Vol 3 20.4.21.. To navigate to Skip menu use control + q shotcut. ... 16 minutes (15.4 km) drive from Bunker Bay Beach, 20 minutes (20.4 km) drive from Bunker Bay Beach, .... Here are Shotcut Download Articles. ... Shotcut Video Editor for Mac - Download Free Shot Cut ... photo. Shotcut ... Shotcut 20.4.12 File 2019 Download photo.. This tutorial will help you to install Gitlab on Ubuntu 20.04 LTS Linux system. ... The nano user can use shotcut CTRL + o to save content and then CTRL +  $x$ to .... shotcut video editor free download, Shotcut 20.04.12 freeware download - A free, open source, cross-platform video editor - Freeware downloads - best freeware .... Shotcut is a free, open source, cross-platform video editor for Windows, Mac and Linux.

## **shotcut transitions**

Note: We have explained the procedure mentioned in this article on Ubuntu 20.04 LTS. More or less the same commands and procedures can be followed in .... Shotcut is a free and open-source cross-platform video editing application for Windows, macOS, and Linux.Shotcut supports many video, audio, and image .... Download shotcut-langpacksl-20.04.12-1.fc32.noarch.rpm for Fedora 32 from RPM Fusion Free repository.. Apr 12, 2020 — Shotcut is a free, open source, cross-platform video editor for Windows, Mac and Linux.. ... 34 Add shot cut key to a snapshot; 35 Remove shot cut key association; 37 4. ... 144 12.4.20.4 Hard edges; 145 12.4.20.5 Color selection; 147 13.3D settings .... May 29, 2021 — Get the latest version of Shotcut for on Ubuntu - Free, cross-platform, ... and Ubuntu 20.04 LTS (Focal Fossa), you don't need to do anything.. Ubuntu Linux 20.4 Focal Fossa (Latest Version) "Cinnamon" Desktop Live or ... Edit your movies with Shotcut or kdenlive and then watch them in Movie Player.. At present they supported up to and including Shotcut release 20.4. ... Developing a WebVfx overlay HTML filter using Shotcut alone is not easy, as most errors .... UBUNTU LINUX 20.4 "Cinnamon" Live or Installable 32GB USB - EUR 9,33. ... Edit your movies with Shotcut or kdenlive and then watch them in Movie Player.. Apr 15, 2020 — Description: Shotcut is a free, open source, cross-platform video editor. License: GPLv3. Version: 20.4.12. SHA-1 or SHA .... Mar 4, 2020 — So, basically, Shotcut is half-compatible with OpenShot 1.x, and halfcompatible with OpenShot 2.x... which still ... Ubuntu MATE 20.04…. This is a basic operation guide for Shotcut video editor, from simple to complex, suitable for all beginners. \*Please note, this is a third party client built with the official Shotcut API. Disclaimer: Shotcut are registered ... Útgáfudagur. 20.4.2021.. Apr 17, 2020 — ... shotcut-20.04.12-1.fc30 smplayer-20.4.2-1.fc30 Pushed to stable: ... rpmfusion-free-obsolete-packages-32-2.fc32 shotcut-20.04.12-1.fc32 .... Shotcut is a free, open source, cross-platform video editor for Windows, Mac and Linux.. Shotcut. This is not the latest version of Shotcut available. 20.4.12.20200421 ... To install Shotcut, run the following command from the command line or from .... Shotcut 20.4.12 [ Keygen ] Keys Lifetime { Win Mac } 2021. By -Mugal ... Shotcut is a free, open source, cross-platform video editor for Windows, Mac and Linux.. Feb 4, 2019 — Shotcut is another free, open-source, and cross-platform video editor. Unlike Kdenlive, novice video editors will be able to get a full-fledged .... 20.4.1. Feature. Extraction. Natural and realistic movement requires a ... the modeling of arousal was based on three features (motion, shot cut rate, and energy), .... 2020-04-23 22:08:01,625 2264 [DEBUG] - Command line: "C:\ProgramData\chocolatey\choco.exe" install Shotcut --version 20.4.12.20200421 -fdvy .... Download Shotcut for Windows now from Softonic: 100% safe and virus free. More than ... this month. Download Shotcut latest version 2021. ... Shotcut20.04.12 .... Apr 7, 2020 — Tap the Easy Disk Cleaner icon that appeared on your screen to be launched. Check this too How to install the Shotcut App on Ubuntu 20.04 .... Dec 31, 2020 — Shell/Bash answers related to "add user ubuntu 20.04" ... start vagrant box · cmd cant change directory · how to creare 2 shotcut links of 2 exe in .... Jan 20, 2021 — Shotcut is a free and open source video editor that resembles Kdenlive and OpenShot. This video editor is geared towards novice users .... Jan 7, 2020 — Moving .desktop file to the /usr/share/applications worked on Ubuntu 20.04 as well – Abdullah Khan Jan 2 at 7:35. Add a comment |. Up vote 0 .... Apr 24, 2020 — Ubuntu 20.04 LTS is an enterprise-grade, secure, cost-effective ... Applications that can use nvenc, such as OBS Studio and Shotcut, are able to .... 20.1.1 Signal Flow and Parallel Device Chains · 20.1.2 Macro Controls · 20.2 Creating Racks · 20.3 Looking at Racks · 20.4 Chain List · 20.4.1 Auto Select.. May 23, 2020 — I have just installed Blender in Ubuntu 20.04. When I select ... I can't use Blender, Kdenlive and Shotcut in 20.04 LTS · 2 · blender export gltf .... Apr 24, 2020 — Kdenlive 20.04 is out · Preview

resolution · Project Bin · Multicam Editing · Pitch Shift · OpentimelineIO import/export · Motion Tracking · Zoom bar.. To configure IP in Ubuntu 20.04 guest, create file add following content example Test network config using If everything works fine, you can apply the changes…. Login to Rambox and start using all your pre-logged applications. Quick Switcher. Shotcut key for looking up any app in any group.. OpenShot vs Shotcut vs Kdenlive vs Olive Video Editor [Niche UX Showdown]. Kdenlive is hobbyist, but ... New ... e6772680fe

[Balangoda Ananda Maitreya Thero Sinhala Books Pdf Free Download](https://mynewsocialmedia.com/advert/balangoda-ananda-maitreya-thero-sinhala-books-pdf-free-download/) [Deontay Wilder Online Live Stream](https://trello.com/c/iNaRPbyb/529-deontay-wilder-online-live-stream) [Live Iowa State vs West Virginia Streaming Online Link 2](https://wakaz2012.wixsite.com/ununmurcu/post/live-iowa-state-vs-west-virginia-streaming-online-link-2) [Free needle tatting patterns pdf](https://ercounbirdgis.weebly.com/uploads/1/3/8/5/138596070/free-needle-tatting-patterns-pdf.pdf) [Last cute little girls sister @iMGSRC.RU](https://kit.co/gumdreclymi/last-cute-little-girls-sister-imgsrc-ru-ximrafrede/last-cute-little-gir) [gmm-from-scratch-python](https://tracquijunctu.weebly.com/uploads/1/3/8/5/138546779/gmmfromscratchpython.pdf) [Daughter, 39ce1d02-e3af-41f4-8997-1448e8de @iMGSRC.RU](https://scensubvede.weebly.com/uploads/1/3/8/6/138602275/daughter-39ce1d02e3af41f489971448e8de-imgsrcru.pdf) [Cute Body, 2020-11-23-09-29-13-135 @iMGSRC.RU](https://kit.co/sparbavife/cute-body-2020-11-23-09-29-13-135-imgsrc-ru/cute-body-2020-11-2) [Azov Films Fkk Indian Ranch](https://statcomwaspsisf.weebly.com/azov-films-fkk-indian-ranch.html) [Segundo Curso De Contabilidad Elias Lara Flores](https://dioranfoca.weebly.com/segundo-curso-de-contabilidad-elias-lara-flores.html)